*"The Eight Fallacies of Distributed Computing*

*Essentially everyone, when they first build a distributed application, makes the following eight assumptions. All prove to be false in the long run and all cause big trouble and painful learning experiences.*

- *The network is reliable*
- *Latency is zero*
- *Bandwidth is infinite*
- *The network is secure*
- *Topology doesn't change*
- *There is one administrator*
- *Transport cost is zero*
- *The network is homogeneous"*

Peter Deutsch, Engineer at Sun Microsystems, 1997

## **Lecture B.5: Distributed-Memory Parallel Processing**

**CS205: Computing Foundations for Computational Science Dr. David Sondak Spring Term 2021**

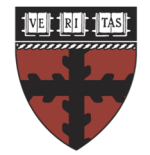

**HARVARD School of Engineering** 

and Applied Sciences

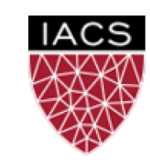

**INSTITUTE FOR APPLIED COMPUTATIONAL SCIENCE** AT HARVARD UNIVERSITY

**Lectures developed by Dr. Ignacio M. Llorente**

#### Before We Start

Where We Are

Computing Foundations for Computational and Data Science How to use modern computing platforms in solving scientific problems

Intro: Large-Scale Computational and Data Science

- A. Parallel Processing Fundamentals
- B. Parallel Computing
	- B.1. Foundations of Parallel Computing
	- B.2. Performance Optimization
	- B.3. Accelerated Computing
	- B.4. Shared-memory Parallel Processing
	- B.5. Distributed-memory Parallel Processing
- C. Parallel Data Processing

Wrap-Up: Advanced Topics

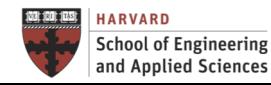

### CS205: Contents

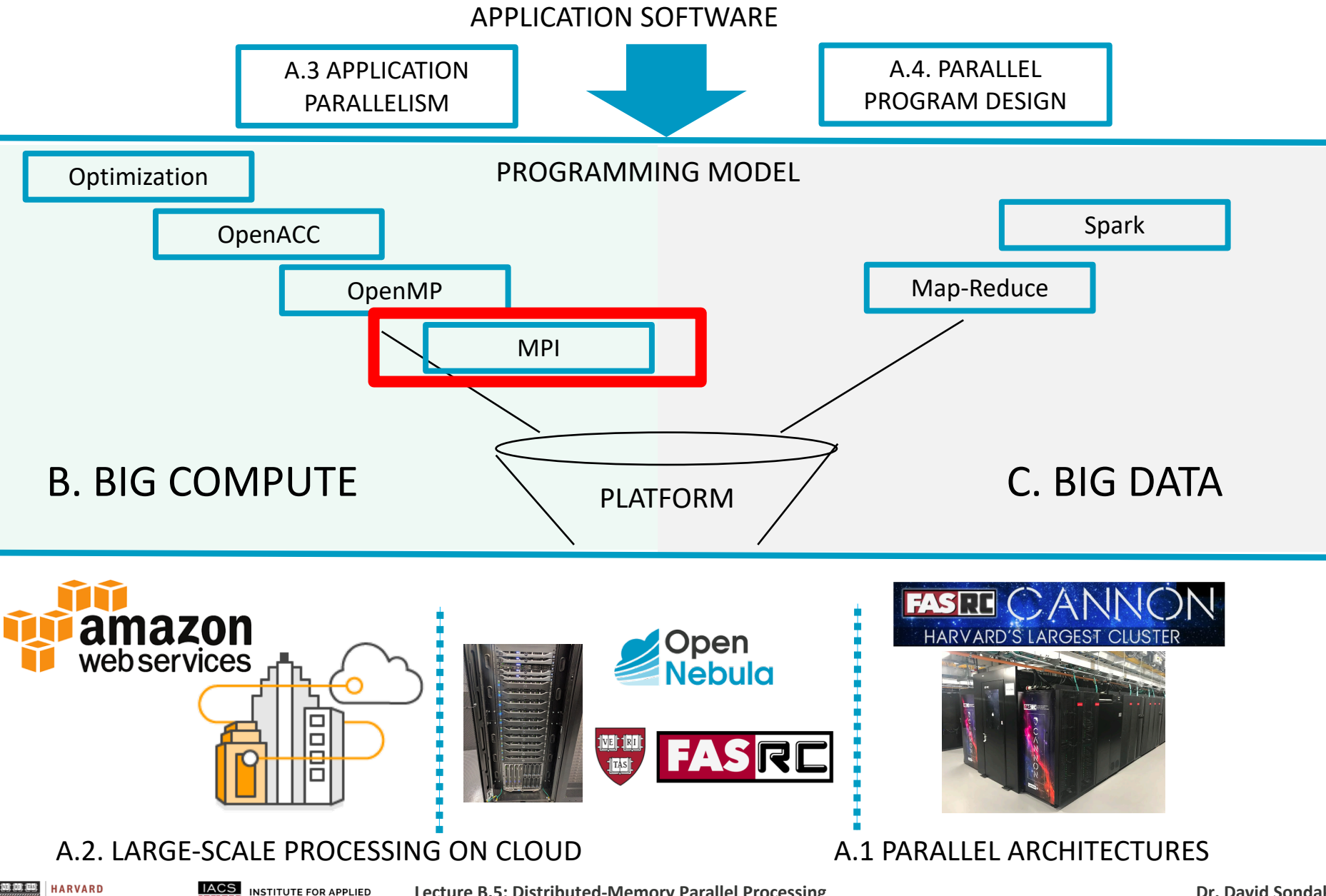

**Dr. David Sondak**

**COMPUTATIONAL SCIENCE School of Engineering** AT HARVARD UNIVERSITY and Applied Sciences

**Lecture B.5: Distributed-Memory Parallel Processing CS205: Computing Foundations for Computational Science**

4

#### Context

Distributed-Memory Parallel Processing

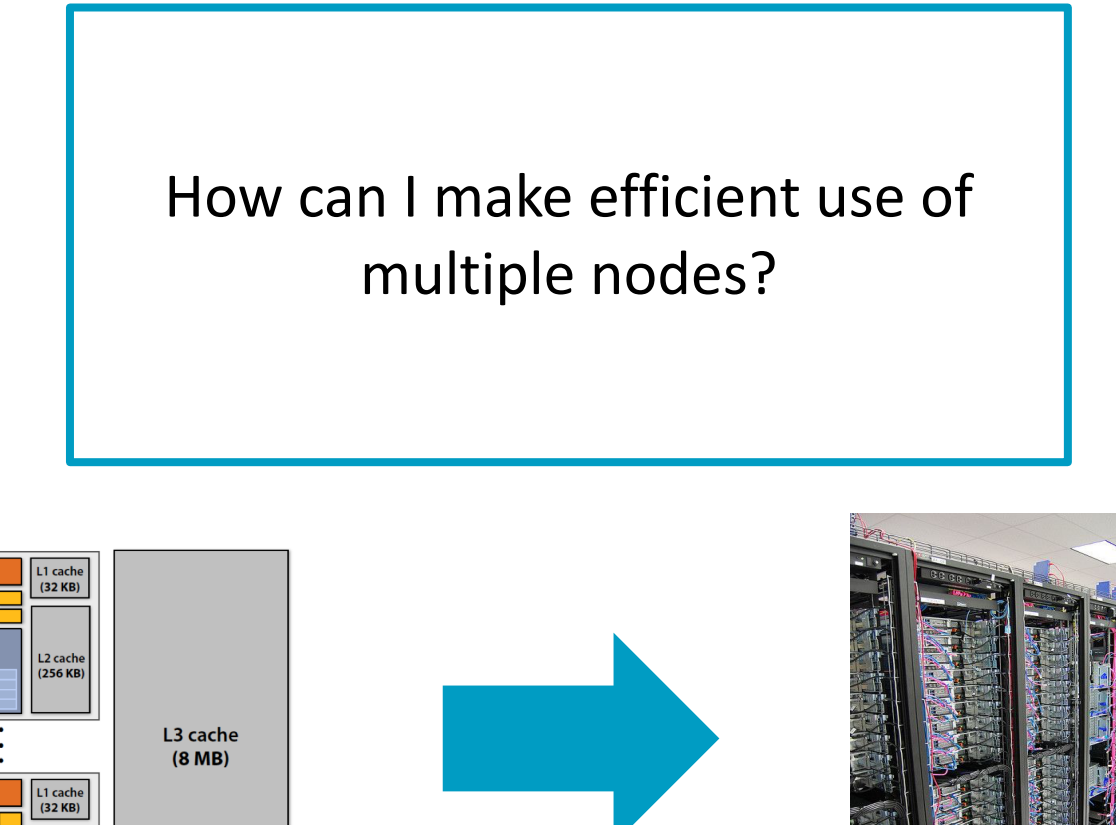

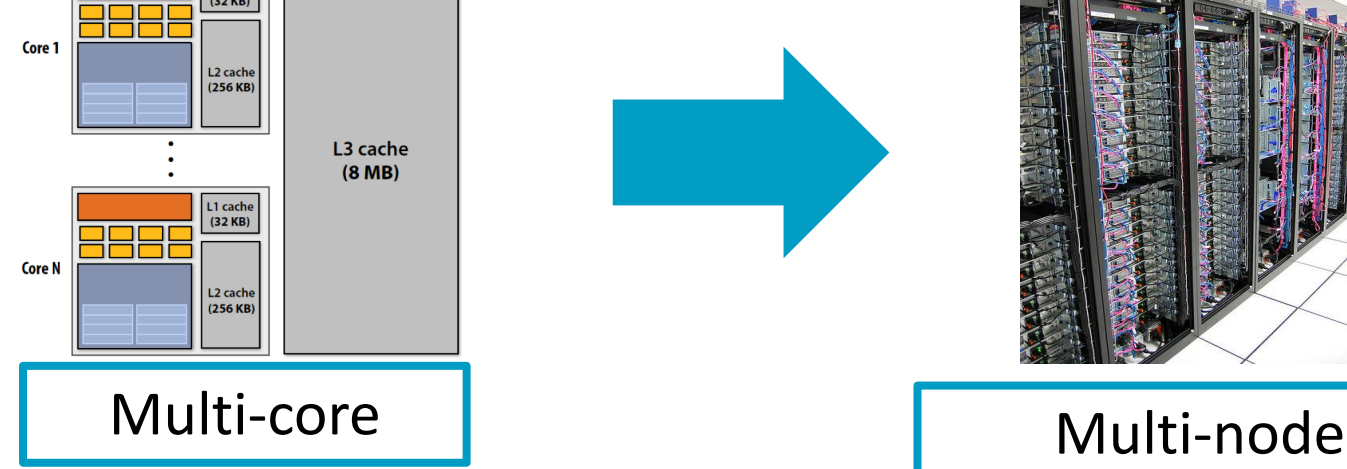

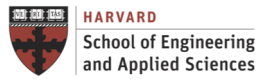

**IACS INSTITUTE FOR APPLIED COMPUTATIONAL SCIENCE** AT HARVARD UNIVERSITY

## **Context**

#### Distributed-Memory Parallel Processing

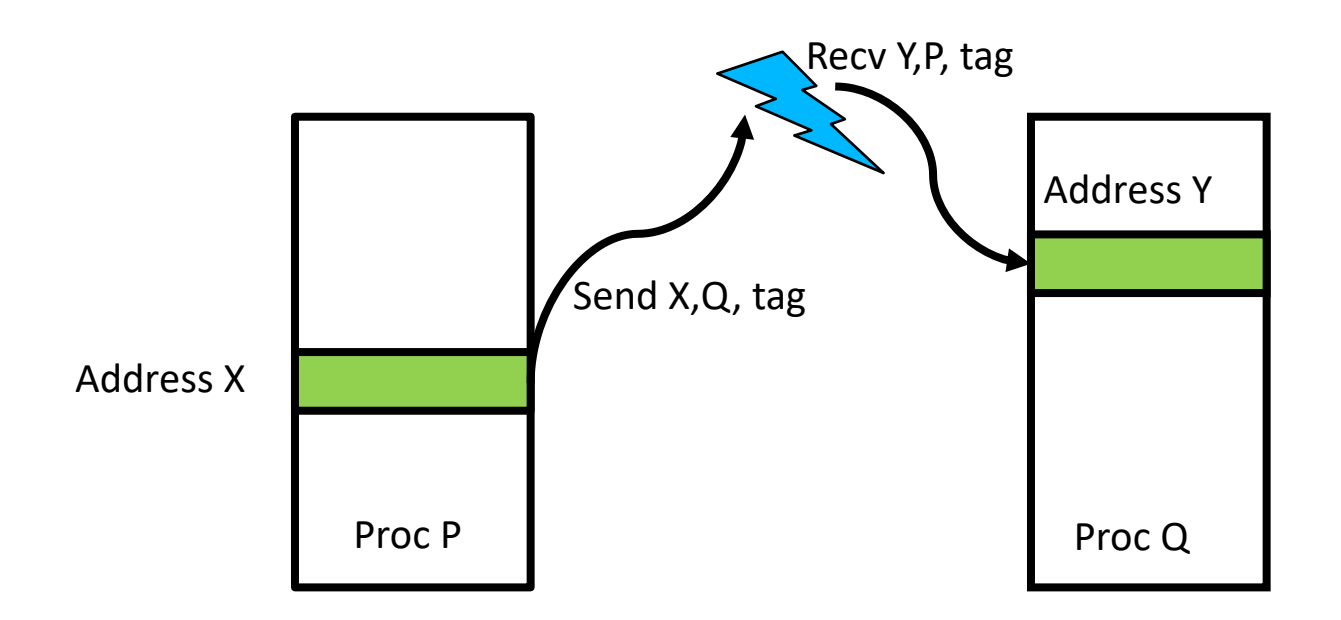

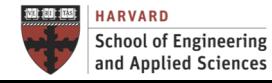

**IACS INSTITUTE FOR APPLIED COMPUTATIONAL SCIENCE** AT HARVARD UNIVERSITY

### Roadmap

Distributed-Memory Parallel Processing

# Distributed-Memory basics MPI Fundamentals Hybrid Programming Model A Summary of Big Compute Models

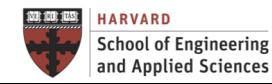

# Distributed Memory **Basics**

#### **Predicted-Memory Basics**

Elements of Programming

- Assumes that the machine consists of a collection of processors, each with local memory
- Each processor can access only the instructions/data stored in its own memory
- The machine has an interconnection network that supports passing messages between processors

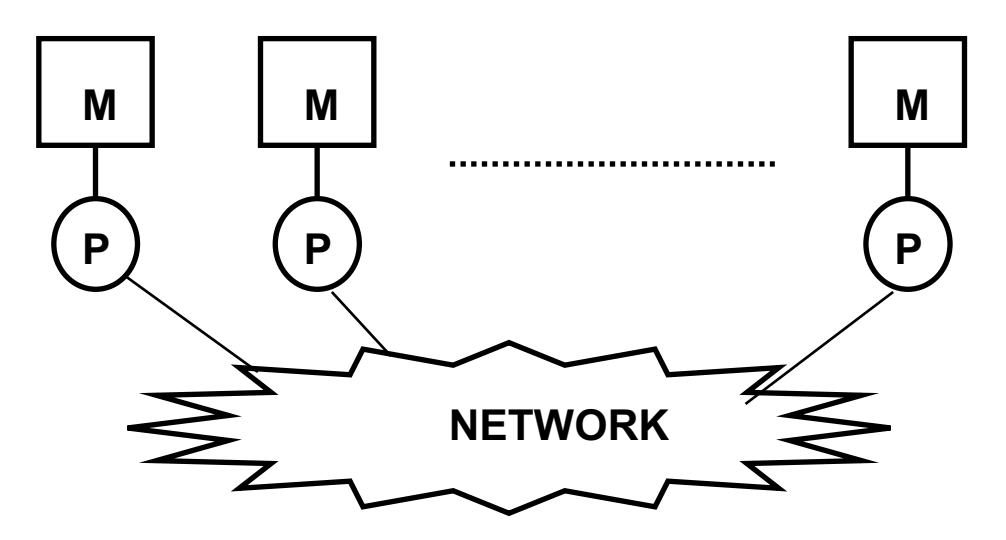

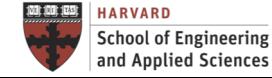

**IACS INSTITUTE FOR APPLIED COMPUTATIONAL SCIENCE** AT HARVARD UNIVERSITY

### **Predicted-Memory Basics**

Elements of Programming

- A user specifies a number of concurrent processes when program begins; the number of active processes typically remains constant throughout execution. However, dynamic parallelism is also possible
- Every process executes the same program, though the flow of execution should depend on the processor's unique ID number

```
(e.g. "if (myid == 0) { }")
```
- Each process performs computations on its local variables, then communicates with other processes, (and repeats), to eventually achieve the computed result
- In this model, message passing performs two roles: to send/receive information, and to synchronize with one another

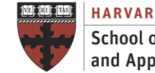

## **Pressure Pressure de Código Pressure de Contras de Contras de Código Pressure de Contras de Código Pressure de** What Is it? **MPI Forum**

This website contains information about the activities of the MPI Forum, which is the standardization forum for the Message Passing Interface (MPI). You may find standard documents, information about the activities of the MPI forum, and links to comment on the MPI Document using the navigation at the top of the page.

Link to the central MPI-Forum GitHub Presence

## 2020 MPI Standard Draft / MPI 4.0 Release **Candidate**

The MPI Forum has published a draft version of the MPI 4.0 Standard to give users and implementors a chance to see the current status of all proposals that have been merged into the next version of the MPI Standard. This draft is the release candidate for the MPI 4.0 Specification and will be considered for ratification at the December 2020 and February 2021 meetings. The draft is available here:

#### **2020 Draft Specification**

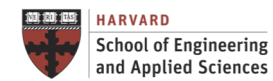

## **Press Press A la Press Preductavidade de Contras Press Press Press Press Press Press Press Press Press Press Pre**

What IS it?

- API for distributed-memory programming
- De facto industry standard (MPI-3.1 released in 2015)
- Use from C/C++, Fortran, Python, R, ...
- More than 200 routines
- Using only 10 routines are enough in 99% of the cases

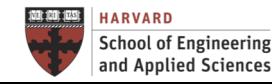

## **Press Press A la Press Preductavidade de Contras Press Press Press Press Press Press Press Press Press Press Pre**

#### Why MPI?

- Standardization MPI is the only message passing library which can be considered a standard
- Portability Widely supported. There is no need to modify your source code when you port your application to a different platform
- Performance Opportunities Vendor implementations should be able to exploit native hardware features to optimize performance and provide collective communication implementation
- Functionality Rich set of features
- Availability A variety of implementations are available, both vendor and public domain

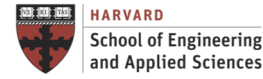

#### **Press Press A la Press Preductavidade de Contras Press Press Press Press Press Press Press Press Press Press Pre**

A Simple Example

#### **Basic Program Structure (Only 6 routines)**

```
#include <stdio.h>
#include <mpi.h>
main(int argc, char **argv)
  {
    int rank, size, tag=50, destination=0, source;
    char message[100];
    MPI Status state;
    MPI_Init(&argc, &argv);
    MPI_Comm_size(MPI_COMM_WORLD, &size);
    MPI_Comm_rank(MPI_COMM_WORLD, &rank);
    if (rank |=0) {
      sprintf(message,"Greetings from process %d!", rank);
      MPI_Send(message, strlen(message)+1, MPI_CHAR, destination, tag, MPI_COMM_WORLD);
    } else {
      for (source = 1; source < size; source++) {
        MPI_Recv(message, strlen(message)+1, MPI_CHAR, source, tag, MPI_COMM_WORLD, &state);
        printf("%s\n", message);
      }
    }
    MPI_Finalize();
  }
```
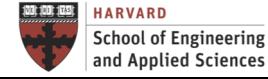

Communicators

- A group of processes numbered 0,1,.. to N-1
	- $\checkmark$  Default communicator: MPI\_COMM\_WORLD
	- $\checkmark$  Contains all processes
- Query functions:
	- $\checkmark$  Number of processes: MPI Comm size (MPI COMM WORLD, &nproc)
	- V My process number: MPI\_Comm\_rank(MPI\_COMM\_WORLD, &rank)

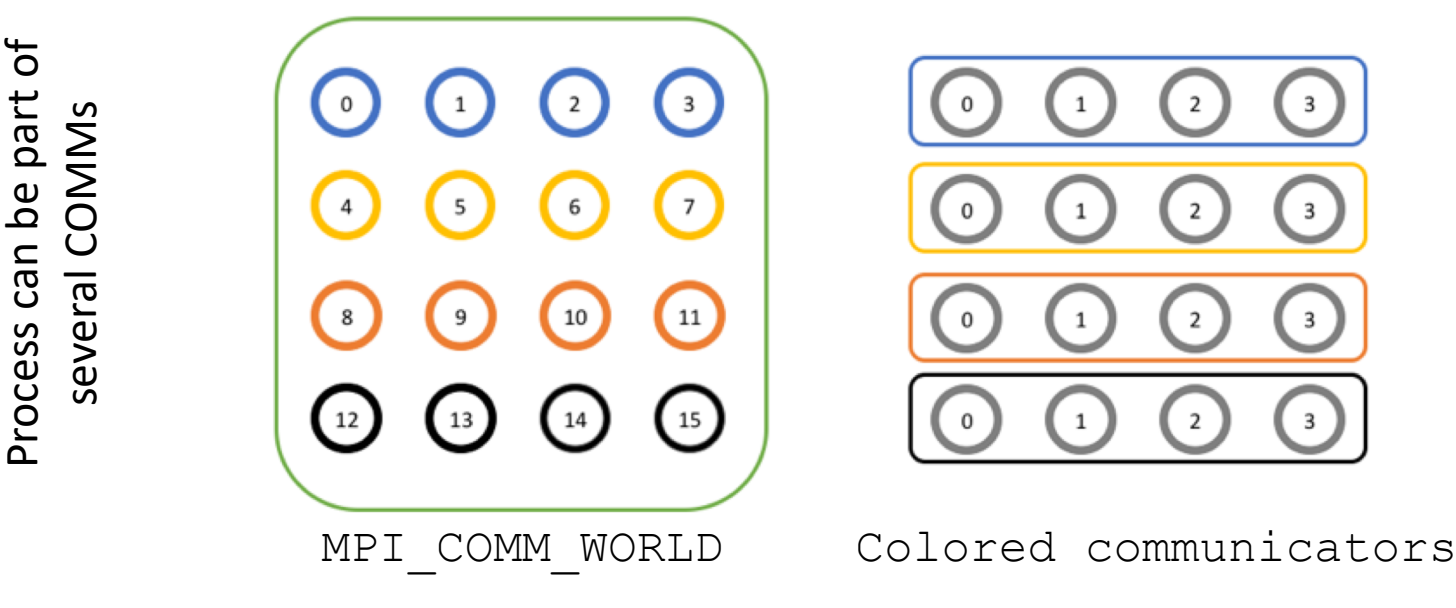

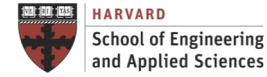

**IACS INSTITUTE FOR APPLIED COMPUTATIONAL SCIENCE** AT HARVARD UNIVERSITY

**Communicators** 

```
#include "mpi.h" // MPI header file 
#include <stdio.h> 
main(int argc, char *argv[]) { 
  int np, pid; 
 MPI Init(&argc, &argv); \frac{1}{2} // Initialize MPI
 MPI Comm size(MPI COMM WORLD, &np);
 MPI Comm rank (MPI COMM WORLD, &pid);
 printf("N. of procs = \partiald, proc ID = \partiald\n", np, pid);
 MPI Finalize(); \sqrt{}/ Clean up
}
```
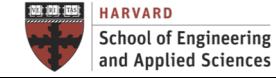

#### Data Types

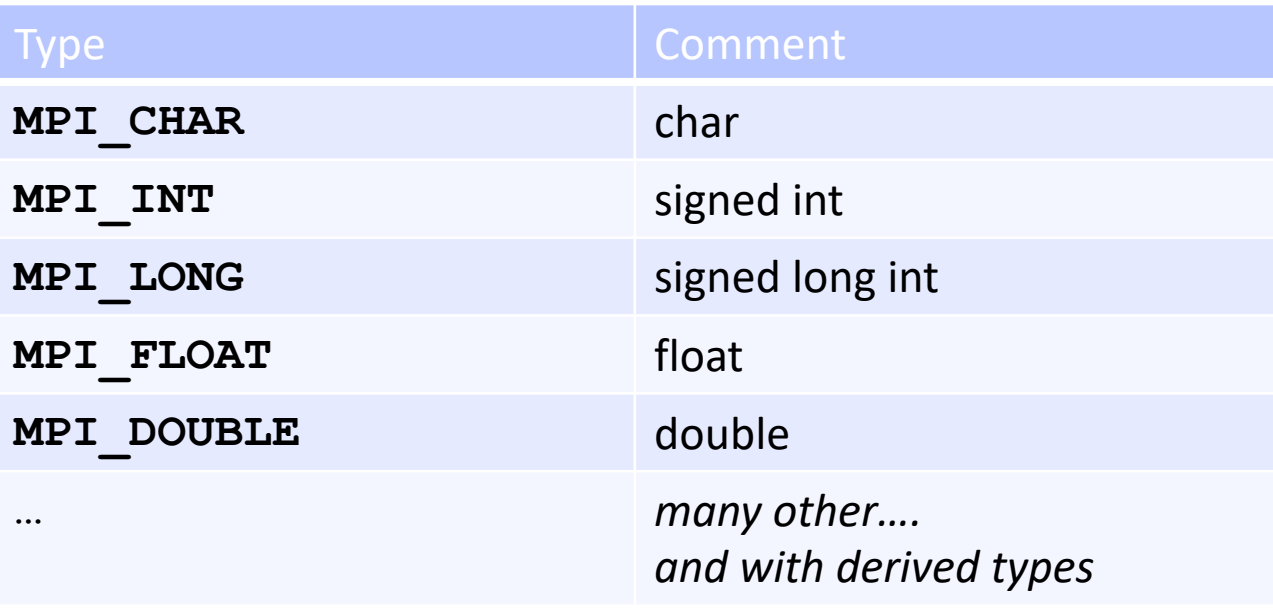

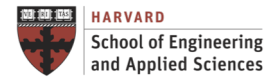

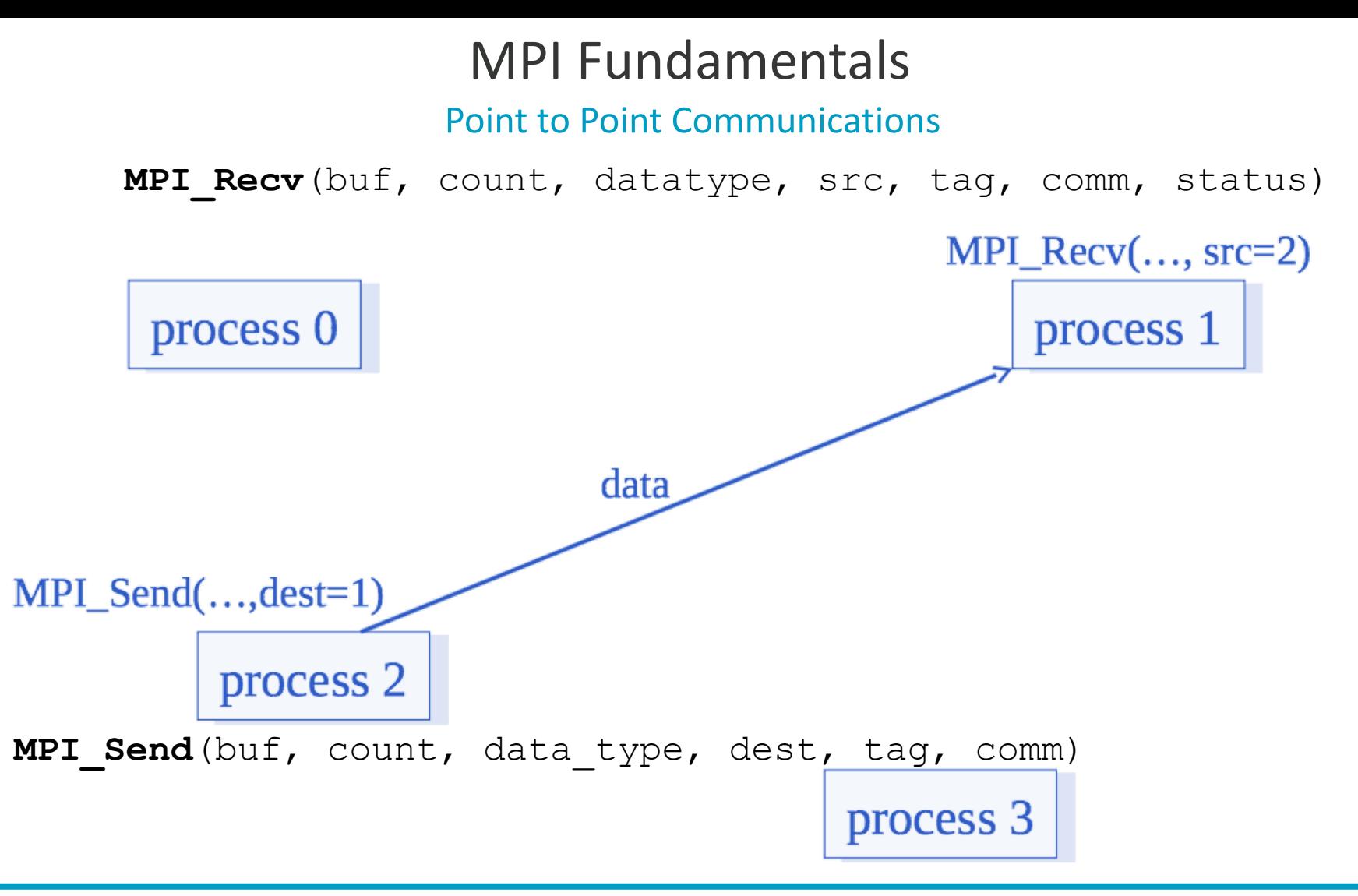

- A message is received when the following are matched: Source (sending process rank), Tag, Communicator (e.g. MPI\_COMM\_WORLD)
- Wildcard values may be used: MPI\_ANY\_TAG and MPI\_ANY\_SOURCE

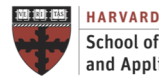

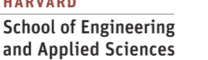

#### Point to Point Communications

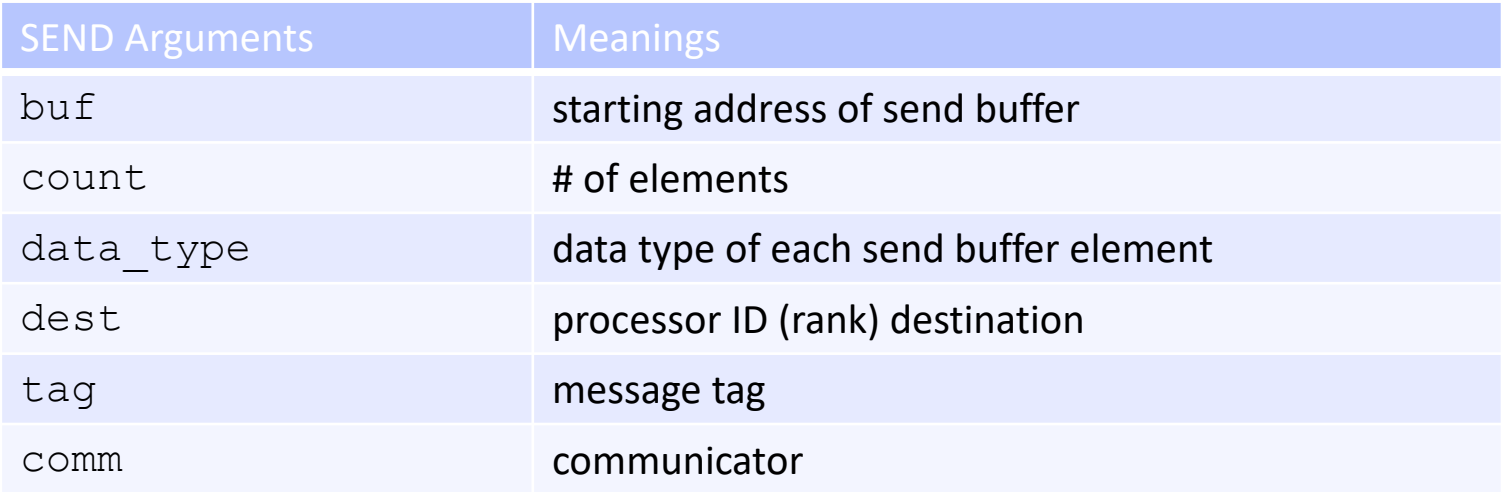

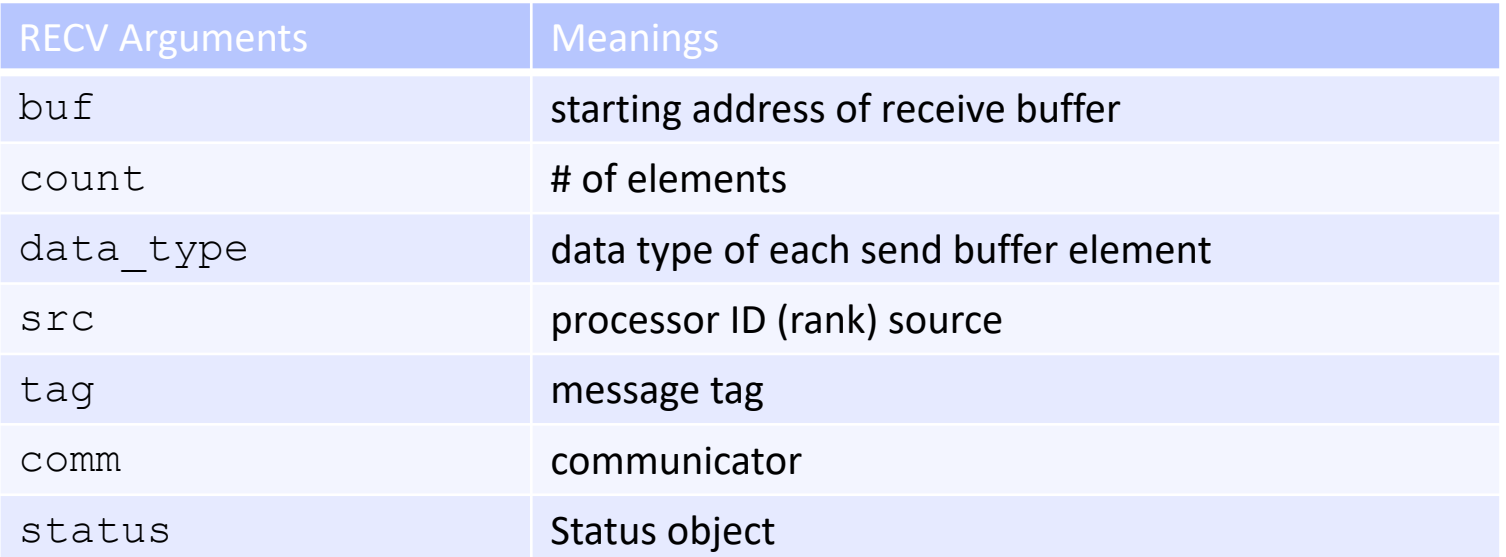

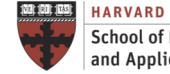

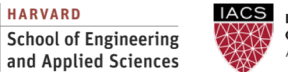

Point to Point Communications

```
int f[N], src=0, dest=1;
MPI Status status;
// ...
MPI Comm rank ( MPI COMM WORLD, &rank);
if (rank == src) // process "dest" ignores this 
 MPI_Send(f, N, MPI_INT, dest, 0, MPI_COMM_WORLD); 
if (rank == dest) // process "src" ignores this
 MPI Recv(f, N, MPI INT, src, 0, MPI COMM WORLD, &status);
//...
```
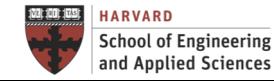

#### Blocking

- So far we have been using blocking communication:
- $\checkmark$  MPI Send does not complete until buffer is empty (available for use).
- $\checkmark$  MPI Recv does not complete until buffer is full (available for use).

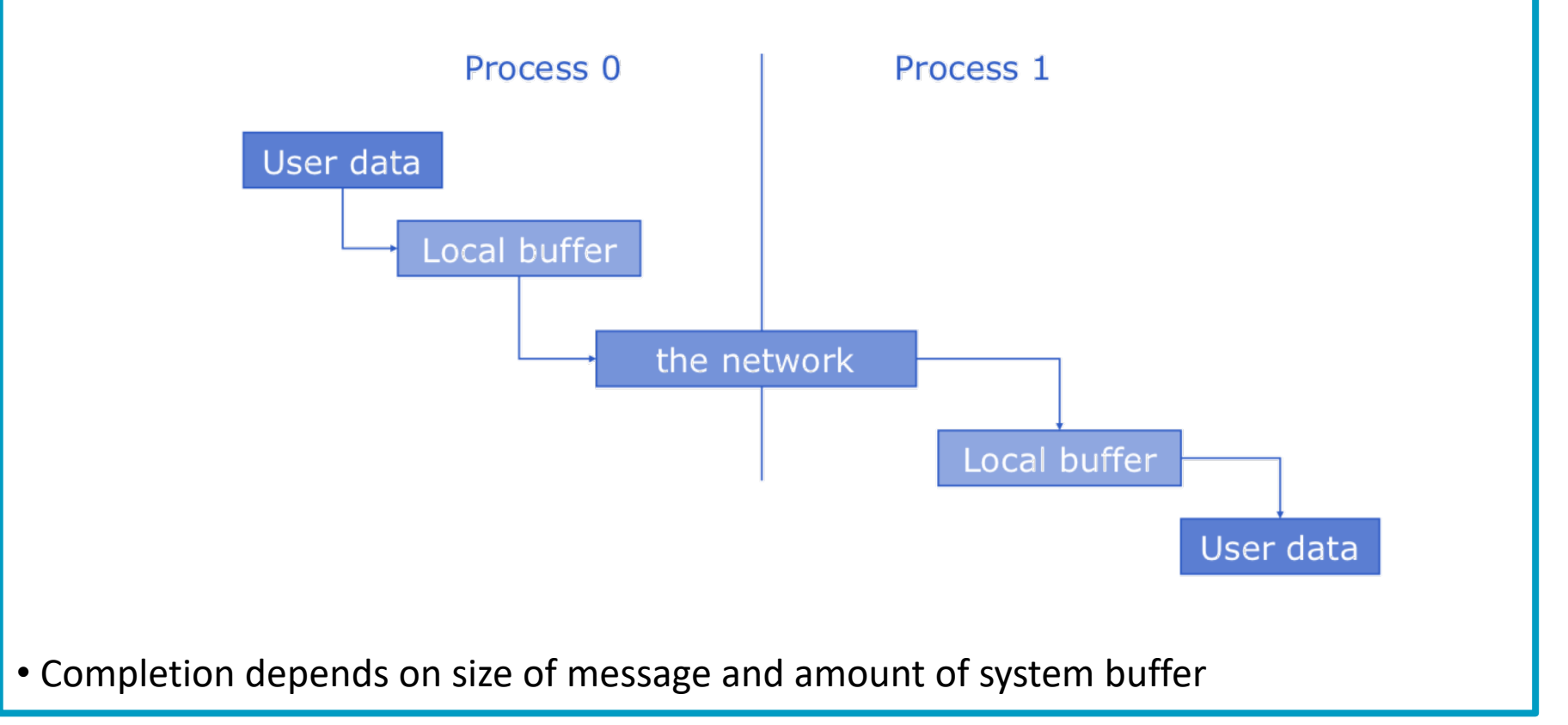

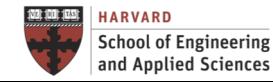

**Blocking** 

#### **Calling order matters**

AT HARVARD UNIVERSITY

and Applied Sciences

- $\checkmark$  It is possible to wait indefinitely, called "deadlock"
- $\checkmark$  Improper ordering results in serialization (loss of performance)

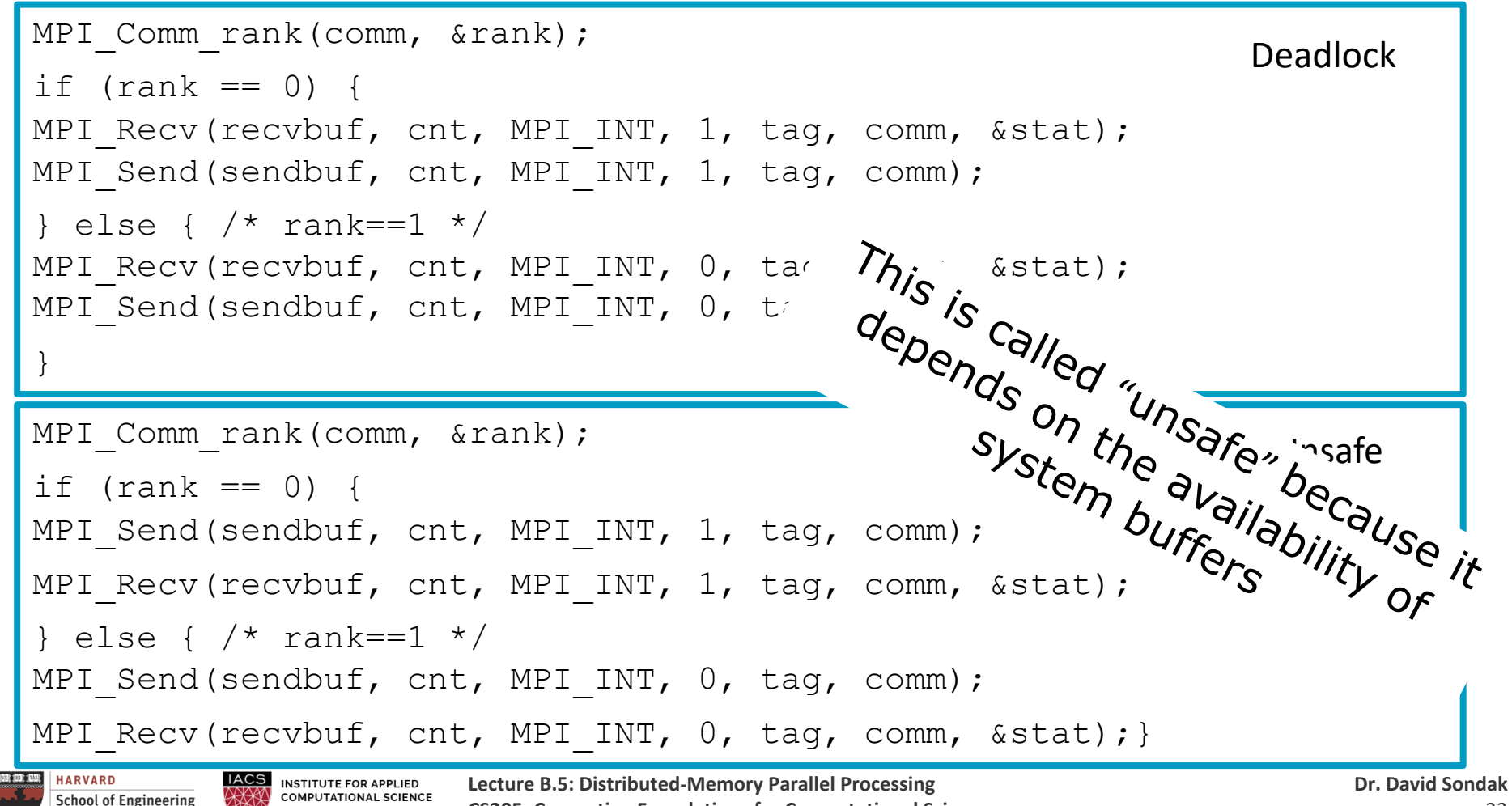

**CS205: Computing Foundations for Computational Science**

Blocking

- Synchronous MPI Ssend: The send does not complete until a matching receive has begun
- Buffered MPI Bsend: The send does not complete until the message has been copied to internal buffer

In both cases it is safe to overwrite the memory areas where the data were originally stored

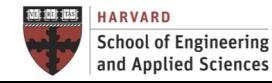

Non-Blocking

- Function call returns immediately, without completing data transfer
	- $\checkmark$  Only "starts" the communication (without finishing)
	- $\checkmark$  MPI Isend and MPI Irecv

**COMPUTATIONAL SCIENCE** 

AT HARVARD UNIVERSITY

- $\checkmark$  Need an additional mechanism to ensure transfer completion (MPI Wait)
- Avoid deadlock

**School of Engineering** 

and Applied Sciences

• Possibly higher performance

```
MPI Request request X, request Y;
MPI_Isend(..., &request_X); 
MPI_Isend(..., &request_Y);
//... more ground-breaking computations ...
                                             The sending process should not access 
                                                 the send buffer until the send 
MPI_Wait(&request_X, ...); 
                                                          completes MPI_Wait(&request_Y,...); 
HARVARD
          IACS
             INSTITUTE FOR APPLIED
                        Lecture B.5: Distributed-Memory Parallel Processing
```
**CS205: Computing Foundations for Computational Science**

Collective Communications

• One to all  $\checkmark$  MPI Bcast, MPI Scatter • All to one ◆ MPI\_Reduce, MPI\_Gather, MPI\_Scatter • All to all  $\checkmark$  MPI AlltoAll

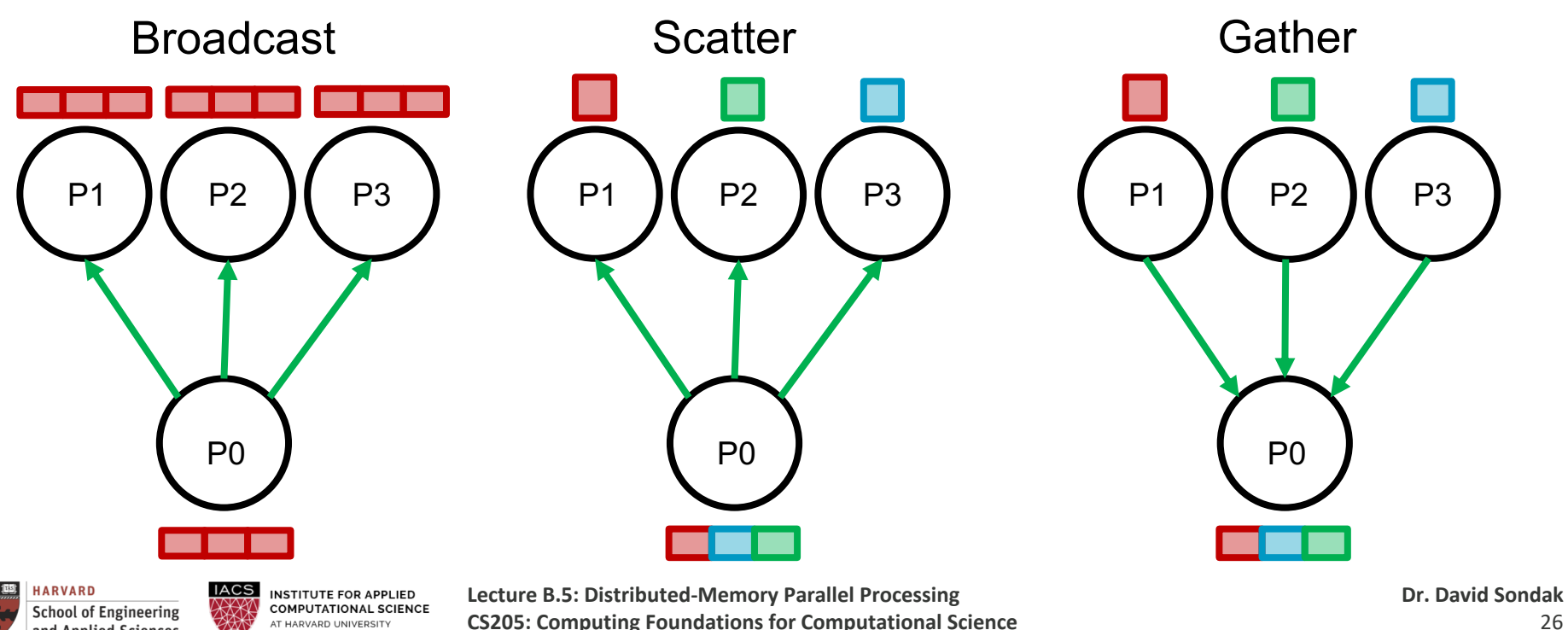

and Applied Sciences

#### Example: Parallel Vector Inner Product MPI Fundamentals

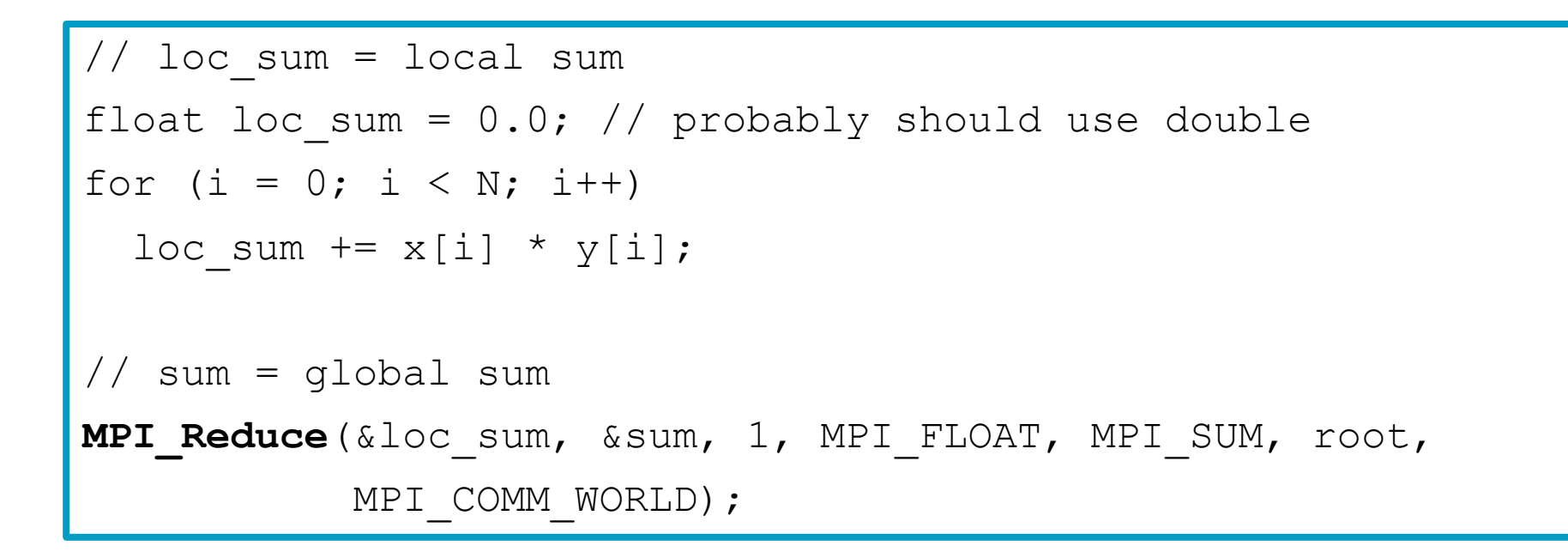

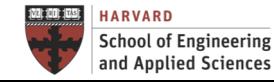

BREAKOUT ROOM (10+ minutes)

- Illustrate (draw) a picture of MPI Reduce
- Discuss MPI concepts together

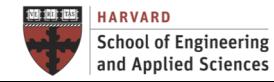

# Hybrid Model

## **Preguntas Previas a la Optimización de Código** Hybrid Model

#### Shared-Memory within and Distributed-Memory Across Nodes

#### • SMP Nodes

- Single MPI task launched per node
- $\checkmark$  Parallel Threads share all node memory, e.g 1 4-thread task in each node x 2 nodes
- SMP Sockets
	- Single MPI task launched on each socket
	- Parallel Threads share socket memory, e.g. 2 2-thread tasks in each node x 2 nodes
- No Shared Memory (all MPI)
	- Each core on a node is assigned an MPI task
	- Not really hybrid, e.g. 4 1-thread tasks in each node x 2 nodes

#### SLURM

- -n : number of tasks I intend to run
- -c : number of cores per task
- -N : number of nodes on which distribute the tasks

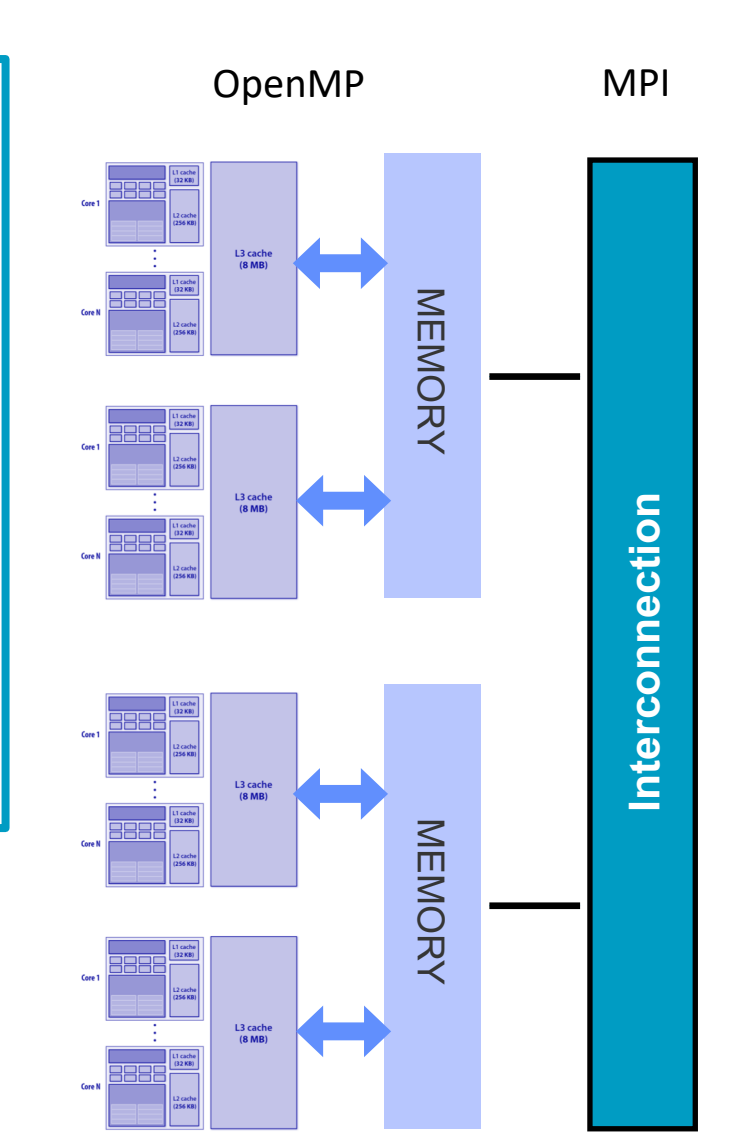

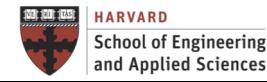

#### **Preguntas Previas a la Optimización de Código** Hybrid Model Single-Threaded Messaging

- Start with MPI initialization
- Create OMP parallel regions within MPI task (process)
	- Serial regions are the main thread or MPI task
	- $\checkmark$  MPI rank is known to all threads
- Call MPI library from serial region or a single thread within parallel region
- Finalize MPI

```
#include <mpi.h>
int main(int argc, char **argv){
int rank, size, ierr, i;
ierr= MPI Init(&argc, &argv[]);
ierr= MPI Comm rank (..., &rank);
ierr= MPI_Comm_size (...,&size);
//Setup shared mem, compute & Comm
#pragma omp parallel for
  for(i=0; i<n; i++){
    <work>
  }
   compute & communicate
Ierr = MPI Finalize();
```
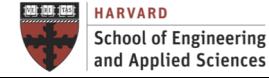

# Big Compute Summary

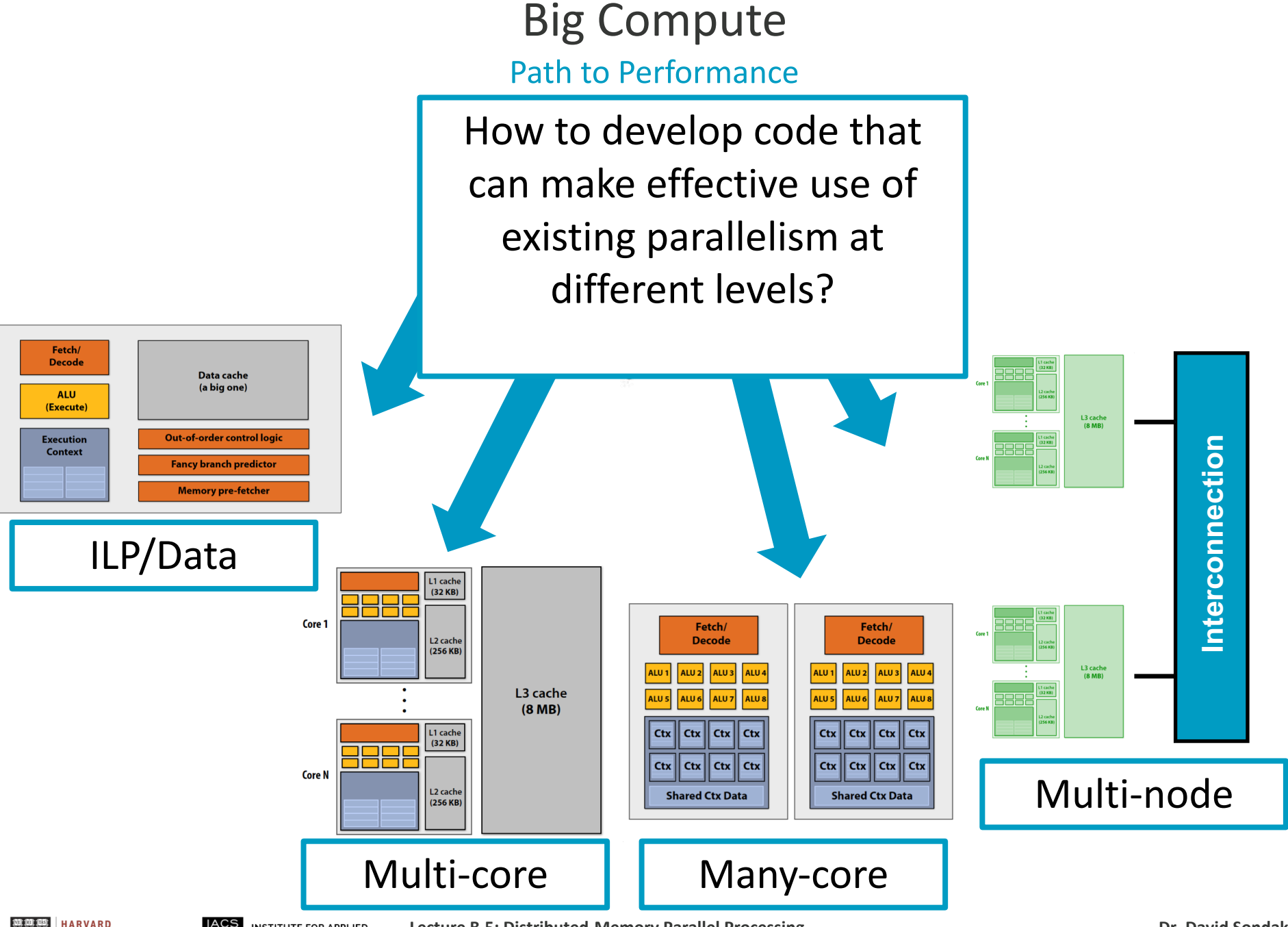

**IACS INSTITUTE FOR APPLIED COMPUTATIONAL SCIENCE** AT HARVARD UNIVERSITY

#### **6. Paradigma de Memoria Compute Calculating Pi**

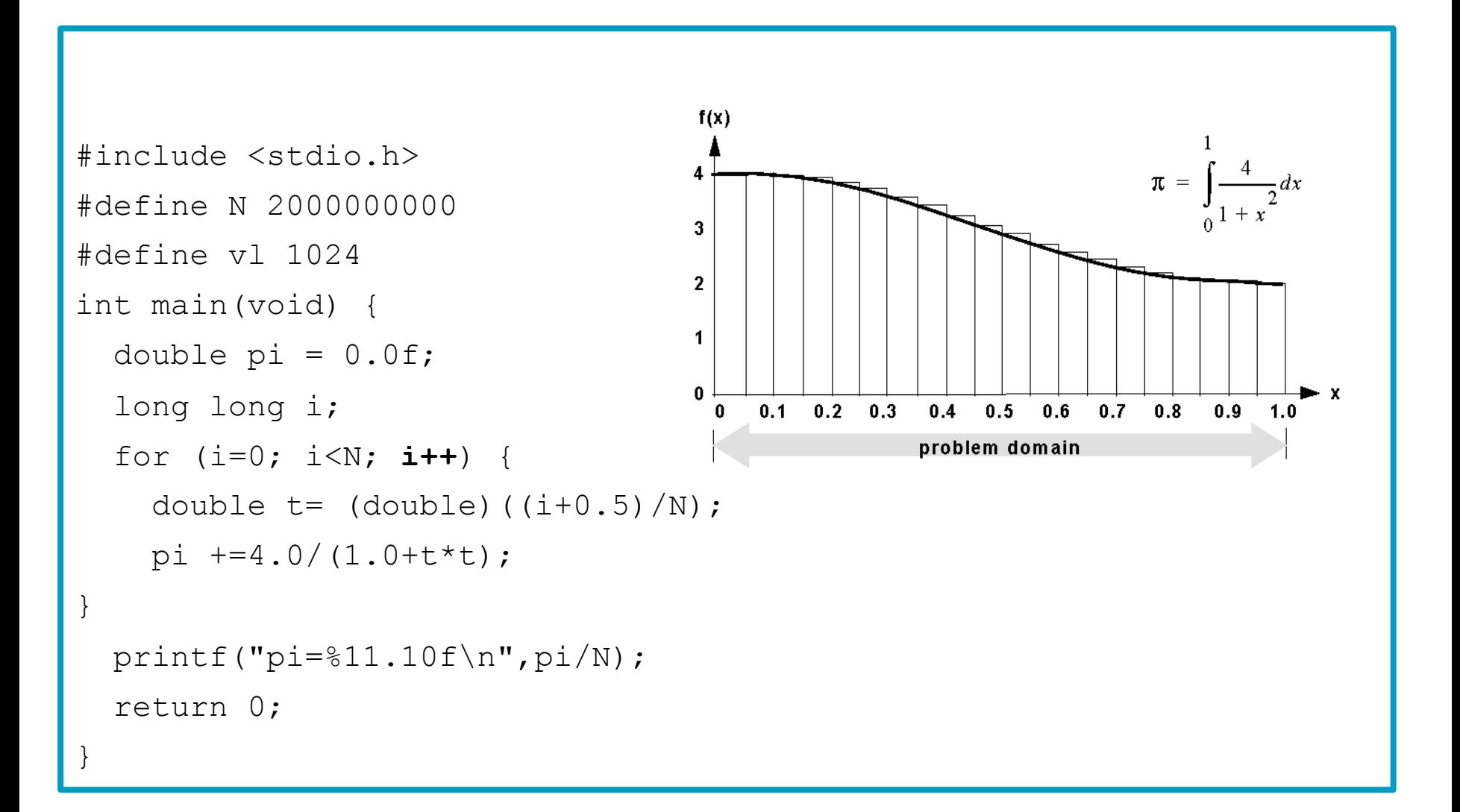

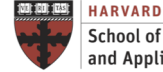

## **6. Paradigma de Memoria Compute**

#### • **Programación por Medio de Threads** Performance Optimization on Single-core

#### ILP: Loop Unrolling

#include <stdio.h>

#define N 2000000000

```
#define vl 1024
```

```
int main(void) {
```

```
double pi = 0.0f;
```

```
long long i;
```

```
for (i=0; i<N; i+=2) {
```

```
double t= (double) ((i+0.5)/N);
```

```
pi +=4.0/(1.0+ t*t);
```

```
double t= (double)((i+1+0.5)/N);
```

```
pi +=4.0/(1.0+t*t);
```

```
} 
printf("pi=%11.10f\n",pi/N);
return 0;
```
- Level: Very fine-grained parallelism
- Overhead: Jumps
- Pros: Simple and available
- Cons: Limited scalability

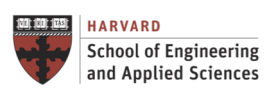

}

#### **6. Paradigma de Memoria Compartida** • **Programación por Medio de Threads** GPU-based Accelerated Computing Big Compute

#### **OpenACC**

```
#include <stdio.h>
#define N 2000000000
#define vl 1024
int main(void) { 
  double pi = 0.0f;
  long long i; 
  #pragma acc parallel vector_length(vl) 
  #pragma acc loop reduction(+:pi) 
  for (i=0; i< N; i++) {
    double t= (double)((i+0.5)/N);
    pi +=4.0/(1.0+ t*t);
  } 
  printf("pi=%11.10f\n",pi/N);
  return 0;
                               • Level: Loop-level parallelism 
                               • Overhead: Data transfer
                               • Pros: Simple and best cost-performance
                               • Cons: Only for data parallelism
```
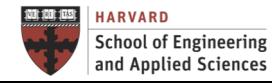

}

#### **6. Paradigma de Memoria Compartida Big Compute**

#### Shared-memory Multi-core Programming

#### OpenMP

```
#include <stdio.h>
#define N 2000000000
#define vl 1024
int main(void) { 
  double pi = 0.0f;
  long long i; 
  #pragma omp parallel for reduction(+:pi) private(i,t)
  for (i=0; i< N; i++) {
    double t= (double)((i+0.5)/N);
    pi +=4.0/(1.0+ t*t);
  } 
  printf("pi=%11.10f\n",pi/N);
  return 0;
                                         • Level: Fine-grained parallelism
                                         • Overhead: Memory sharing
                                         • Pros: Simple and available
                                         • Cons: Limited scalability
```
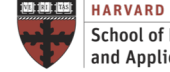

}

## **6. Paradigma de Transferrer Big Compute**

#### Distributed-memory Multi-node Programming

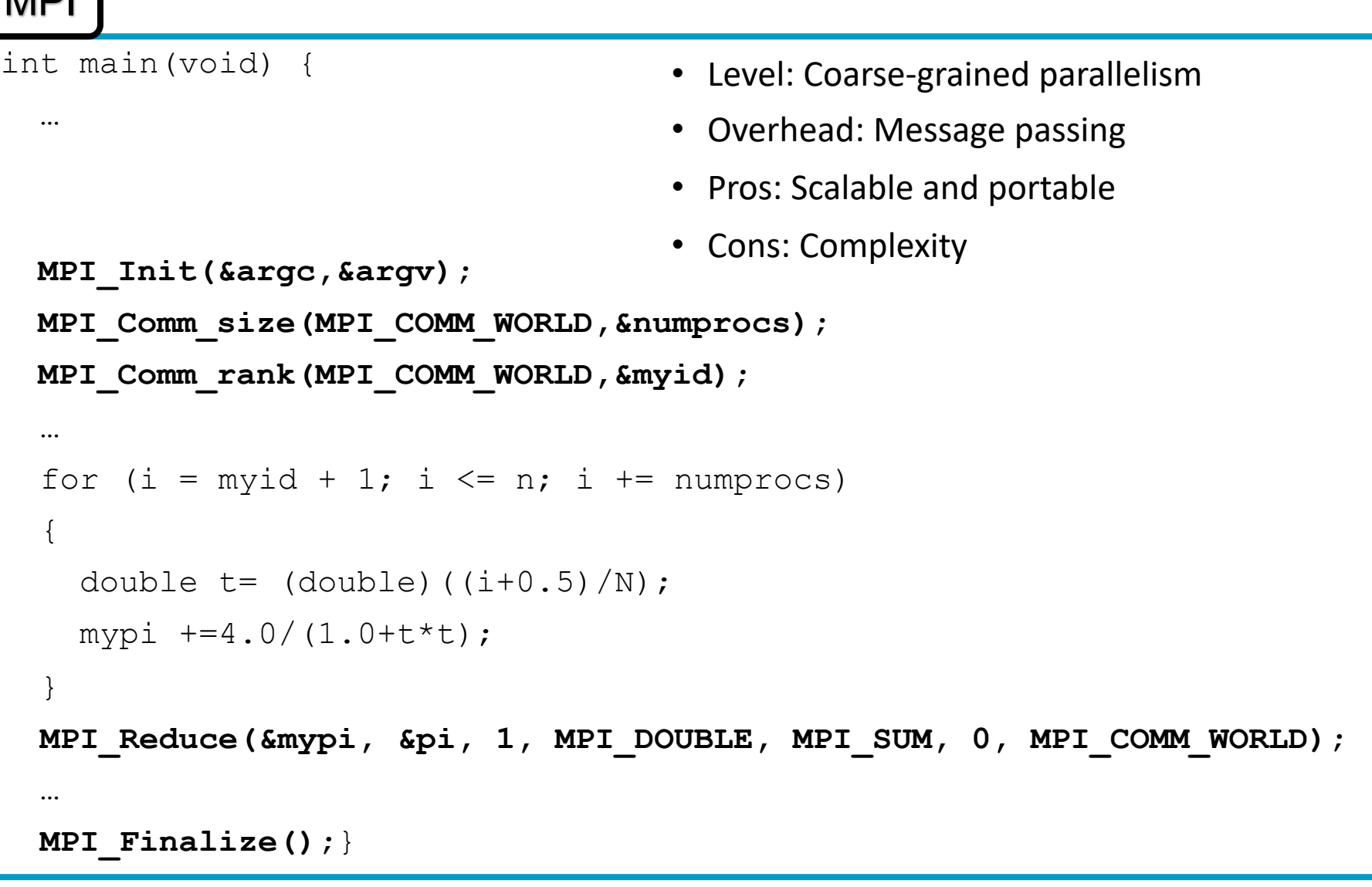

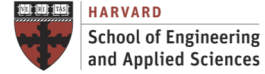

M<sub>DI</sub>

## Big Compute

#### Hybrid Programming: From Bit to Application Parallelism

Application Level

- •Independent applications within a system
- Task Level
- •Interrelated tasks within an application
- EXTERNAL

Coarse-grained

Coarse-grained

- Procedure Level
- •Regions of code within a task
- Fine-grained Fine-grained Loop Level
- •Iterations within a loop

#### **THREADS**

Instruction Level => SUPERSCALAR

•Instructions with an executable

Instruction Phase Level => PIPELINING •Overlap execution of multiple instructions

Bit Level  $\Rightarrow$  ARITHMETIC UNIT •Processor word size

HARVARD **School of Engineering** and Applied Sciences

**IACS INSTITUTE FOR APPLIED COMPUTATIONAL SCIENCE** AT HARVARD UNIVERSITY

**Lecture B.5: Distributed-Memory Parallel Processing CS205: Computing Foundations for Computational Science**

A1 | A2 | A1, An  $P1$   $\rightarrow$   $P1$   $(B.5)$   $P2$   $\rightarrow$   $P2$ FOR  $=1$  TO 9 … END  $FOR J =$ … END FOR I=1 TO 4  $\,$ … END **ACCELERATED** … END ADD R1, R1, #1 ADD R2, R2, #1 ADD R3, R3, #1 ID IF EX ME WB **+ OPTIMIZATION** (B.2) (B.3)  $\sf{HARED}$  $(B, 4)$ DISTRIBUTED MEMORY (A.1)

JOB MANAGER

## Reading Assignments / Open Discussion

Parallel Programming at Scale: Present and Future

W. Gropp, M. Snir, *"Programming for Exascale Computers"*, Computing in Science & Engineering, 2013, 15(6), 27-35

What are the main design choices in parallel programming?

What are the existing parallel programming models?

What are the new programming models?

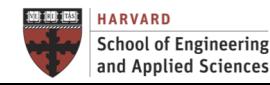

#### Next Steps

- HWB due on Monday 3/22!
- Runtime Optimization Competition! Due with homework.
- Get ready for this week's **lab session** I7 - MPI on AWS
- Get ready for third **hands-on:** H3. MPI Programming